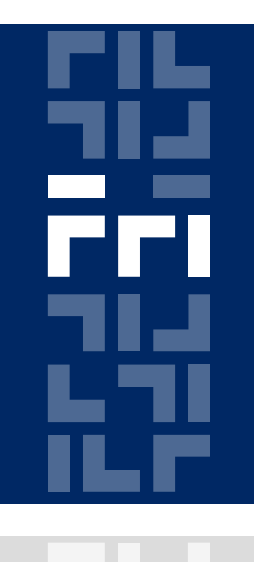

Univerza v Ljubljani

Fakulteta za računalništvo in informatiko

## **Metode logičnega snovanja Sekvenčna vezja v jeziku VHDL**

Miha Moškon

## **Sekvenčna vezja**

Sekvenčna vezja so **časovno odvisna** vezja; sestavljena so iz **kombinatornega dela** in iz **pomnilnih celic:**

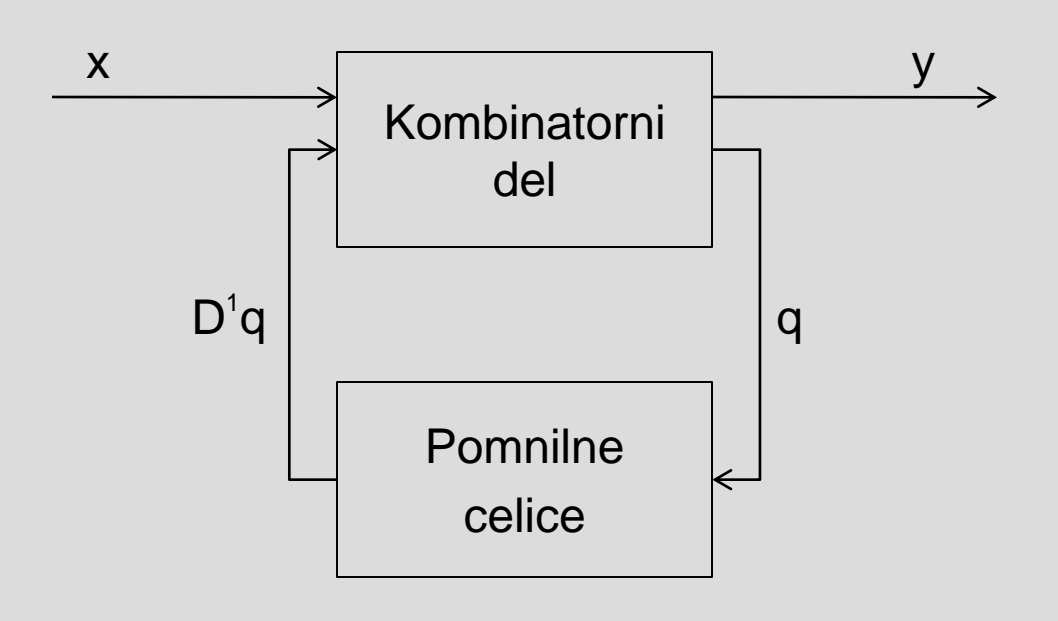

# **Sekvenčna vezja**

Večinoma se uporabljajo **sinhronska** sekvenčna vezja – stanja pomnilnih celic se spreminjajo ob **pozitivni** (**negativni**) **fronti urinega signala**.

V GAL 16V8 so uporabljene D celice.

Enačba D celice:  $D^1q = d$ 

## **Zaporedni stavki**

Sinhrona sekvenčna vezja v jeziku VHDL vedno podajamo z **zaporednimi stavki**.

Zaporedni stavki se na videz izvajajo **zaporedno**, združujemo jih v **procese**.

#### **Procesi**

#### Znotraj arhitekture definiramo procese:

```
[ime_procesa:] process (prožilni_signal1, ..., 
  prožilni_signalN)
```
**begin**

*-- zaporedni stavki*

```
end process [ime_procesa];
```
Posamezen proces se izvede samo, če se spremeni kakšen od prožilnih signalov v **sensitivity listi**.

#### **Procesi**

Ob spremembi vsaj enega signala v sensitivity listi, se proces sproži. Pri prireditvah signalov v procesu, se upoštevajo vrednosti, ki so jih imeli signali na desni strani prireditvenega stavka **pred izvedbo** procesa.

Vzporedno se lahko izvaja več procesov naenkrat (isti signal lahko spreminjamo **le v enem** od vzporednih procesov).

## **Zaporedni stavki (sintaksa)**

#### • prireditev:

izhod $1 \leq v \text{hold};$ 

• if-then-else stavek: **if** pogoj1 **then** stavki1; **elsif** pogoj2 **then** stavki2; **... else** stavkiN; **end if;**

> OPOZORILO: if stavek mora vedno imeti tudi else vejo, razen če želimo realizirati flip-flop (latch).

## **Zaporedni stavki (sintaksa)**

• case stavek:

**case** vhod **is when**  $v$ rednost1  $\Rightarrow$ stavki1; **when**  $v$ rednost $2 \Rightarrow$ stavki2; ... **when** vrednostN => stavkiN;

**end case;**

## **Proženje procesov**

Stanje sinhronega sekvenčnega vezja se ponavadi spremeni ob **prehodu urinega signala**.

Zaznavanje urine fronte znotraj procesa:

z atributom 'event:

primer proženja ob pozitivni fronti:

ime\_ure'**event AND** ime\_ure = '1'

s funkcijo rising edge(), falling\_edge(): primer proženja ob pozitivni fronti: rising edge(ime ure);

#### **Zaznavanje urine fronte**

• z atributom 'event:

```
process (clk_in)
begin
  if clk_in'event and clk_in = '1' then –- pozitivna fronta
     ...
  end if;
end process;
```
• sfunkcijo rising edge(), falling edge(): **process** (clk\_in) **begin if** rising\_edge(clk\_in)**then** *–- pozitivna fronta* **... end if; end process;**

#### **Implementacija Reset signala**

• **Sinhroni**: aktivnost Reset signala preverjamo samo znotraj procesa:

```
process (clk_in)
begin
  if rising_edge(clk_in) then –- pozitivna fronta
      if rst in = '1' then
       ...
      else
       ...
      end if;
  end if;
end process;
```
## **Implementacija Reset signala**

• **Asinhroni**: Reset signal vključimo v **sensitivity listo**. Njegovo aktivnost preverjamo pred preverjanjem fronte:

```
process (clk_in, rst_in)
begin
  if rst in = '1' then
     ...
  elsif rising_edge(clk_in) then –- pozitivna fronta
     ...
  end if;
end process;
```
#### **Primer implementacije T celice**

*-- knjiznica, ki jo uporabljamo* **library** IEEE; **use** IEEE.STD\_LOGIC\_1164.all;

```
-- entiteta
entity T_cell is
  port (t_in : in std_logic; -- t vhod
       clk_in : in std_logic; -- urin signal
       rst_in : in std_logic; -- reset signal
       q_out : out std_logic); -- izhod iz T celice
end T_cell;
```
#### **Primer implementacije T celice**

```
architecture behavioral of T_cell is
   signal q : std_logic; -- pomozni signal 
begin
   process (clk_in, rst_in) -- asinhroni rst
   begin
        if (rst in = '1') then
                q \leq V0';
        elsif (rising_edge(clk_in)) -- ob pozitivni fronti
                q \leq (NOT t in AND q) OR(t_in AND NOT q); -- enacba T celice
        end if;
   end process;
   q out \leq q;
end behavioral;
```
## **Naloga**

- 1. Implementirajte JK pomnilni celici, ki imata sinhrona RESET in SET (skupna). RESET naj ima prednost pred SET. Prvo celico opišite z logičnimi enačbami, drugo pa s stavkom if-then-else.
- 2. Pomnilnima celicama dodajte vhodni signal enable. Ko je enable enak 0, naj celica deluje normano, ko pa je enak 1 naj se njen izhod postavi v visoko impendančno stanje  $(Z')$ .

## **Naloga**

3. Realizirajte pomnilno celico, ki deluje v skladu s sledečo pravilnostno tabelo in asinhronim resetom:

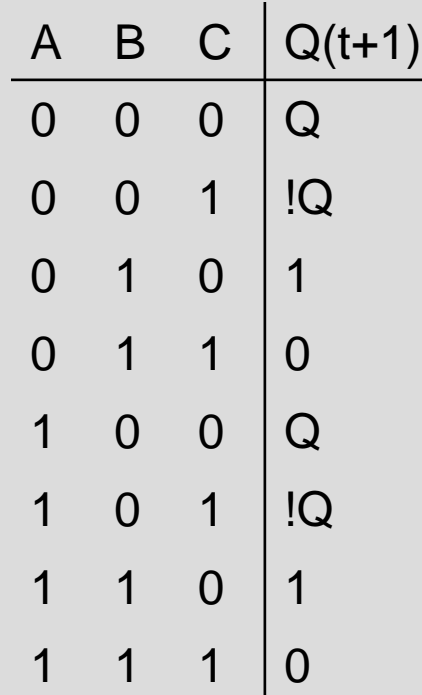